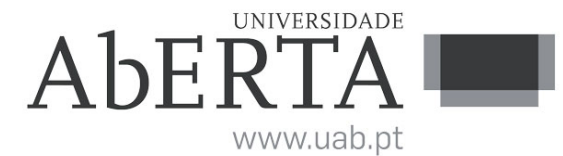

Ministério da Educação e Ciência

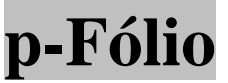

# **U.C. 21077**

# **Linguagens de Programação**

## **24 de julho de 2013**

# **-- INSTRUÇÕES --**

- O estudante deverá responder à prova na folha de ponto e preencher o cabeçalho e todos os espaços reservados à sua identificação, com letra legível.
- No fim da prova, poderá ficar na posse do enunciado.
- Verifique no momento da entrega da(s) folha(s) de ponto se todas as páginas estão rubricadas pelo vigilante. Caso necessite de mais do que uma folha de ponto, deverá numerá-las no canto superior direito.
- Em hipótese alguma serão aceites folhas de ponto dobradas ou danificadas.
- Exclui-se, para efeitos de classificação, toda e qualquer resposta apresentada em folhas de rascunho.
- Os telemóveis deverão ser desligados durante toda a prova e os objectos pessoais deixados em local próprio da sala de exame.
- Utilize unicamente tinta azul ou preta.
- A prova é constituída por **2** páginas (esta página de rosto e uma com as questões), contém 2 grupos de questões, sem consulta, e termina com a palavra **FIM**. Verifique o seu exemplar e, caso encontre alguma anomalia, dirija-se ao professor vigilante nos primeiros 15 minutos da mesma, pois qualquer reclamação sobre defeito(s) de formatação e/ou de impressão que dificultem a leitura não será aceite depois deste período.

#### **Duração: 90 minutos**

### **Grupo I**  (Cotação: 1a – 1,5; 1b – 1,5; 1c – 1,5)

- **1.** Suponha que existem duas listas de números inteiros, não vazias e com o mesmo tamanho, e que se pretende construir uma nova com a soma dos valores correspondentes. Implemente uma solução, usando as linguagens:
	- **a)** Java
	- **b)** Prolog
	- **c)** O'Caml

#### **Grupo II**

(Cotação: 1 – 2,5; 2 – 2,5; 3 – 2,5)

**1.** Considere uma classe em Java para gerir a pontuação de um jogador de golfe em 18 buracos. Essa classe deve conter o nome do jogador, e uma lista do número de pancadas em cada buraco. Deve existir outra classe relativa aos buracos, com a indicação do número de pancadas standard para cada buraco (designado por par).

Implemente as classes com as variáveis dadas, e construa o método que permite apresentar a pontuação tabelada da seguinte forma: número do burcaco, par do buraco, diferença relativamente ao par. Deve ainda apresentar os totais (total de pancadas e diferença total relativamente ao par). Exemplo:

Jogador: Tigre Madeiras Buraco Par Resultado

 $13 - 1$ 2 4 0 …  $183 + 1$ 

Total de pancadas: 70 (-2)

**2.** Considere uma base de conhecimento em Prolog com os factos da forma:

paioumae(+P,+F).

significando que P é pai ou mãe de F.

Construa o predicado descendencia(+X,-L),que coloca na lista L todos os descendentes de X.

**3.** Implemente um programa em O'Caml que, dada uma árvore binária, coloque todos os valores numa lista.

## **FIM**